クレジット:

UTokyo Online Education Education コンピュータシステム概論 2018 小林克志

ライセンス:

利用者は、本講義資料を、教育的な目的に限ってページ単位で利用 することができます。特に記載のない限り、本講義資料はページ単位 でクリエイティブ・コモンズ 表示-非営利-改変禁止 ライセンスの下に 提供されています。

<http://creativecommons.org/licenses/by-nc-nd/4.0/>

本講義資料内には、東京大学が第三者より許諾を得て利用している 画像等や、各種ライセンスによって提供されている画像等が含まれて います。個々の画像等を本講義資料から切り離して利用することはで きません。個々の画像等の利用については、それぞれの権利者の定 めるところに従ってください。

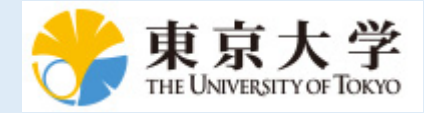

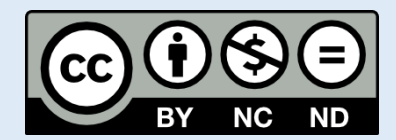

# **Python** の基本

この資料は[The Python Tutorial \(https://docs.python.org/3.6/tutorial/index.html#the-python-tutorial\)](https://docs.python.org/3.6/tutorial/index.html#the-python-tutorial) ( 日本語版 [\(https://docs.python.jp/3/tutorial/\)](https://docs.python.jp/3/tutorial/)) および Python for Data Analysis:Wrangling with Pandas, [Numpy and IPython \(http://shop.oreilly.com/product/0636920050896.do\)](http://shop.oreilly.com/product/0636920050896.do)を参考に作成した。 このチュートリアルでは他のプログラミング言語を習得している方を想定し、Python の特徴などを 説明する。

## 関数

関数(Function)は Python (に限らず多くのプログラム)においてプログラムの構造化、再利用に最も 重要な方法である。 ざっくりいえば、似たプログラムコードを 2 回以上書くのであれば、関数でプ ログラムを書く価値がある。

関数は、def 関数名(引数1, 引数2,...): (ヘッダ行)ではじまり、その後コードブロックが続 き、

戻り値は return で返す。

以下は、与えられた2つの引数から大きいものを返す関数:

```
In [1]: def max(x, y):
            if(x > y):
                return x
             else:
                return y
        print(max(9,10))
```
10

Python では関数のなかにいくつ return があってもよい。 また、return なしにコードブロックの 最後に到達すれば、None を返す。

In  $[1]:$  **def** x max(x, y):  $if(x > y)$ : **return** x print( $x$  max( $9,10$ ))

None

### **Python** の引数の与え方(再掲)

Python では引数は以下の3 種類の与え方が可能である。

```
1. 順番
  f(10, 100, "foo", "bar")
2. キーワード
  f(keyword1 = 100, keyword3 = "foo", keyword2 = 100, keyword4 =
  "bar")
3. 1.,2, の混在
  f(10, 100, \text{ keyword4} = \text{"bar", keyword3} = \text{``foo"}
```
付け加えると、関数・オブジェクトメソッド側で引数の既定値が設定されていれば、呼び出し時にそ の引数を省略できる。

キーワードと、省略可能な引数は Pytgon の特徴の一つで、オプションの多い描画関係の関数・メソ ッドでしばしば登場する。

### **Python** の引数定義

キーワード引数のキーワードは関数定義時の変数名が使われる:

In  $[3]:$  **def** x max(x, y):  $if(x > y)$ : **return** x **else**: **return** y print(x max(y =  $9, x = 10$ )) 10

また、既定値の設定は関数定義のヘッダ行でおこなう。 以下は y の既定値を 0 とした例:

```
In [6]: def x max(x, y = 0):
            if(x > y):
                 return x
             else:
                 return y
        print(x max(-3))
```
0

#### 変数のスコープ

関数は2つの異なるスコープ、global および local、の変数にアクセスする。 既定のスコープは local であり、以下の関数内のリスト list\_a は関数を実行後破壊される。 組み込み関数 id() はオブジ ェクトの識別値を返す。標準的な実装では格納されているメモリアドレス:

```
In [9]: list_a = None
        def local_list():
            list a = [] <br> # 既定の local scope
             for i in range(5):
                list a.append(i)
            print("inner function:", list a, id(list a))
        local list()
        print("after function:",list_a, id(list_a))
        inner function: [0, 1, 2, 3, 4] 4451763016
        after function: None 4414560664
```
#### **global** 変数

関数から関数外の変数にアクセスするには、global 変数を宣言すればよい:

```
In [5]: list_a = None
        def local_list():
             global list_a # global として宣言
            list a = [] for i in range(5):
                list_a.append(i)
             print("inner function:", list_a)
        local list()
        print("after function:",list_a)
        inner function: [0, 1, 2, 3, 4]
        after function: [0, 1, 2, 3, 4]
```
### 複数の戻り値

関数で複数の戻り値が必要な場合、return に渡す結果を列挙すれば戻り値は tuple となる:

```
In [11]: def multiple returns():
              return 1, 2, 3
         print(multiple_returns())
         (1, 2, 3)
```
他の方法として、戻り値を辞書とすることもできる:

```
In [22]: def multiple_returns():
              return {"apple":1, "orange":2, "peach":3}
         print(multiple returns())
         {'apple': 1, 'orange': 2, 'peach': 3}
```
### オブジェクトとしての関数

Python は関数もオブジェクトの一種である。関数をリスト・辞書のメンバー・値とすることもでき る。

キーワードで呼び出し先の関数を変えたい場合は:

```
In [43]: def print_apple():
              print("APPLE")
         def print_orange():
              print("ORANGE")
         def print_default():
              print("NONE")
         dict_functions = {"apple":print_apple, "orange":print_orange}
         for fruite in ["apple", "orange", "kiwi"]:
             dict functions.get(fruite, print default)()
         APPLE
```
ORANGE NONE

### 無名**(Lambda)**関数

Python では無名関数(Lambda 式)が利用できる。Lambda 式の書式は以下となる:

```
1ambda <mark>引数</mark>1, 引数2, .... : 引数を含む式
```
そして、以下の Lambda 式と関数定義は等価である:

```
f1 = lambda x, y : x + ydef f1(x, y):
     return x + y
```
Lambda 式はデータの並べ替えなどのソートキーの指定に利用されている。 以下のプログラムは、2 重リストをソートするプログラムで、そーとキーは2つ目の要素となっている:

```
In [7]: list input = [["apple", 100], ["orange", 50], ["k iwi", 200]]print(sorted(list_input, key=lambda x:x[1]))
        [['orange', 50], ['apple', 100], ['kiwi', 200]]
```
### **Generator**

Python の重要な特徴としてリストやファイルの行にまたがるような繰り返し処理の一貫した取り扱 いが挙げられる。 generator によって繰り返しに対応した関数を簡単に構成できる。 通常の関数は return によって結果を返し、動作を終了するが、 generator は複数の戻り値を順番に返す、そして 次の戻り値の要求があるまで動作は停止する。 generator を生成するには、return に代えて yield を使えば良い:

```
In [11]: def squares(n):
               for i in range (0, n):
                  yield i**2
          for s in squares(10):
               print(s)
          0
          1
          4
          9
          16
          25
          36
          49
          64
```
81

### **generator** 式

Python ではタプル、()、で内包表記を利用することはできないが、小括弧内()に内包表記(厳密に は違う)を記述するとタプルではなく generator オブジェクトがつくられる。

したがって、以下のプログラムは動作するがオブジェクト squares gen はタプルではない。

```
Python:generator_sample.py
squares gen = (x**2 for x in range(6))
for x in squares gen:
    print(x)
```
### エラーおよび例外処理

たとえば、以下の型変換処理はエラーとなり、プログラムは終了する:

In  $[12]: |int("abc")$ 

```
-----------------------------------------------------------------
----------
ValueError Traceback (most recent
call last)
<ipython-input-12-2dda1cc00c48> in <module>()
---> 1 int("abc")
ValueError: invalid literal for int() with base 10: 'abc'
```
Python でエラー発生時の例外処理は、try, except で記述できる。 以下は型変換でエラーが生じた場合は、引数をそのまま返す関数 example\_f()の例:

```
In [13]: def example f(x):
               try:
                  return int(x)
               except:
                  return(x)
          example_f("abc")
```
Out[13]: 'abc'

エラーごとに処理を変えたい場合はexcept にエラーコードを加えて並記していく:

```
In [14]: def example f2(x): try:
                  return int(x)
               except (ValueError, TypeError):
                  return(x)
               except SystemError:
                  return(None)
         example_f2("abc")
```
 $Out[14]: 'abc'$ 

### エラーおよび例外生成

Python で簡単に例外を発生させるには、assert 条件式 を利用する。 条件が False のときに例外 が発生する。

```
In [23]: def just_assert( x, y):
             assert x == yprint(just_assert(1,1))
         print(just assert(1,0))
```
None

```
-----------------------------------------------------------------
----------
AssertionError Traceback (most recent
call last)
<ipython-input-23-58fd6cb1a181> in <module>()
      4 print(just_assert(1,1))
      5
---> 6 print(just assert(1,0))
<ipython-input-23-58fd6cb1a181> in just_assert(x, y)
      1 def just_assert( x, y):
---> 2 assert x == y 3
      4 print(just_assert(1,1))
      5
```
AssertionError: